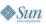

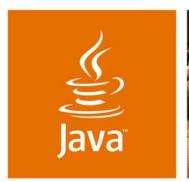

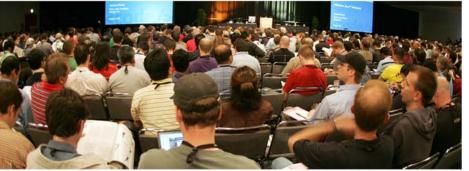

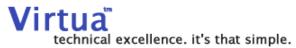

lavaOne

### Building JavaServer Faces **Applications with Spring and** Hibernate

Kito Mann

Author of JSF in Action Virtua, Inc www.virtua.com

Chris Richardson

Author of POJOs in Action Chris Richardson Consulting, Inc www.chrisrichardson.net

TS-7082

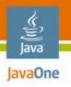

#### What You Will Learn...

Why You Should Use JavaServer™ Faces Technology, Spring, and Hibernate Together and How to Do It

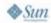

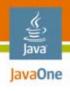

#### **About Kito Mann**

- Author, JavaServer Faces in Action
- Trainer, consultant, architect, mentor
- Internationally recognized speaker
  - The JavaOne<sup>SM</sup> Conference, JavaZone, TSS Symposium, Javapolis, NFJS, etc.
- Founder, JSF Central
  - http://www.jsfcentral.com
- Java Community Process<sup>SM</sup> (JCPSM) Member
  - JavaServer Faces 1.2 platform, JavaServer Pages 2.1 (JSP™) software, Design-Time API for JavaBeans™ architecture, Design-Time Metadata for JavaServer Faces Components, WebBeans, etc.
- Experience with Java™ platform since its release in 1995
- Web development since 1993

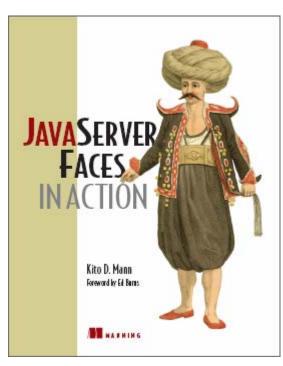

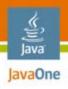

#### **About Chris Richards**

- Grew up in England
- Lives in Oakland, California
- Developing software for 21 years
  - OO development since 1986
  - Java platform since 1996
  - Java Platform, Enterprise Edition (Java EE) since 1999
- Author of POJOs in Action
- Speaker at The JavaOne Conference, JavaPolis, NFJS, JUGs....
- Chair of the eBIG Java SIG in Oakland (www.ebig.org)
- Run a consulting and training company that helps organizations build better software faster

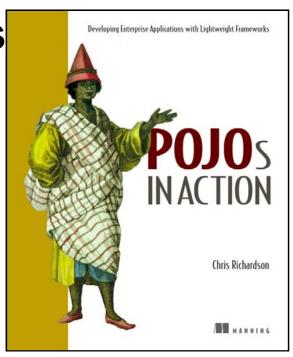

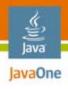

#### **Agenda**

Using JavaServer Faces technology for the UI

Building a POJO backend

Using Spring in the business tier

Using Hibernate for persistence

Integrating Spring and JavaServer Faces technology

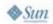

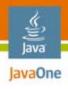

#### **Agenda**

## Using JavaServer Faces technology for the UI

Building a POJO backend

Using Spring in the business tier

Using Hibernate for persistence

Integrating Spring and JavaServer Faces technology

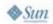

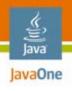

#### JavaServer Faces Technology Overview

- Standard web user interface (UI) framework for Java platform
  - JavaServer Faces 1.0 platform: Standardized through Java Community Process (JCP) in 2004 (JSR 127)
  - JavaServer Faces 1.2 platform: Standardized through JCP in 2006 (Java Specification Request (JSR) 252)
    - Part of Java EE 5.0 platform
- Specification consists of:
  - Server side UI component and event model
  - Set of basic UI components
  - Basic MVC-style application infrastructure

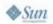

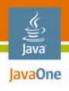

#### JavaServer Faces Technology Overview

- Can automatically synchronize UI components with application objects
- Includes basic Dependency Injection container
- Extensive tool support
  - Sun, Oracle, IBM, BEA, Exadel, Borland, JetBrains, Genuitec, and others
- Enables RAD-style approach to Java platform web development
- Built on top of Servlet API
- Works with JSP framework, but does not require it

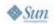

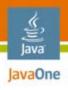

#### JavaServer Faces Technology Overview

- Standard UI component model enables a third-party component marketplace
  - Grids, trees, menus, sliders, panels, charts, pop-up windows, calendars, etc.
  - Open source and commercial vendors
  - Often have integrated AJAX support

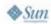

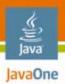

## JavaServer Faces Technology vs. Struts

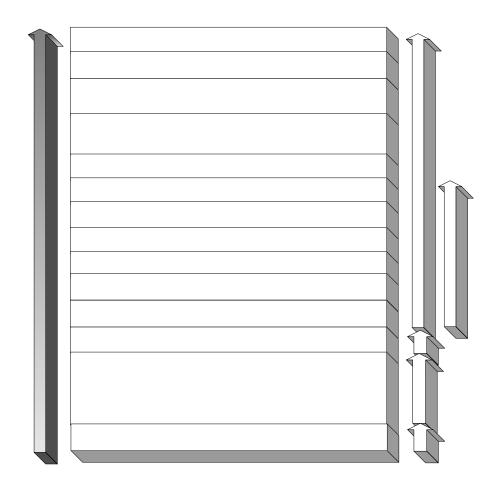

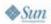

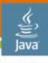

JavaOne

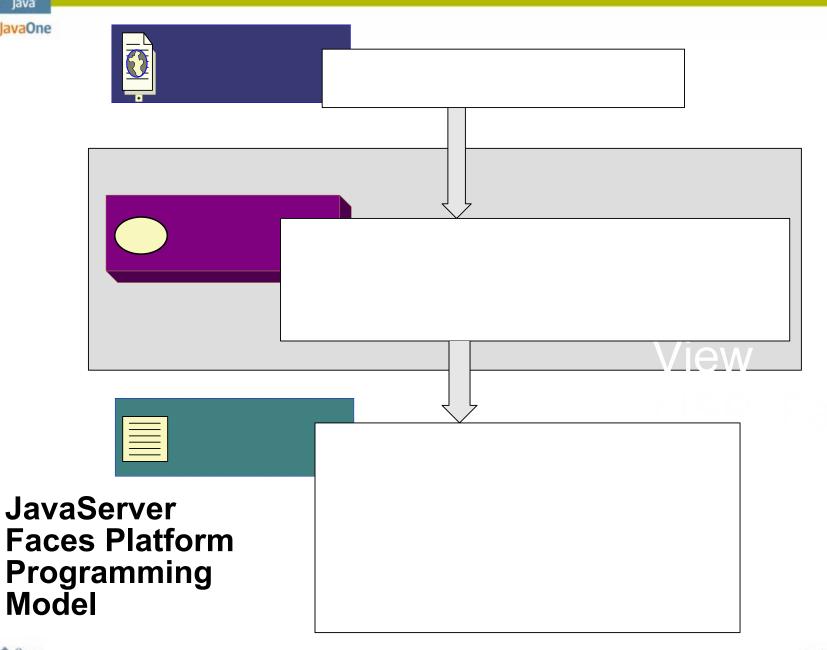

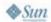

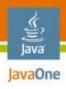

# The JavaServer Faces Technology Expression Language

 Can reference managed bean properties and methods

Managed bean property

Managed bean

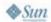

method

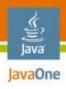

# The JavaServer Faces Technology Expression Language

Expression evaluation is pluggable

VariableResover PropertyResolver (ELResolver evaluates both in JSF 1.2)

- Can either replace or decorate the default functionality
- Key integration point

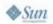

## DEMO

JavaServer Faces Platform UI Layer

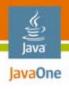

### **Agenda**

Using JavaServer Faces technology for the UI

#### **Building a POJO backend**

Using Spring in the business tier
Using Hibernate for persistence
Integrating Spring and JavaServer Faces
technology

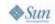

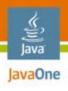

#### **Avoid the Smart UI Anti-Pattern**

- Managed beans could do it all
  - Implement the presentation logic
  - Implement the business rules
  - Access the database
- This might work for tiny application
- For real world applications you need to have a layered architecture
  - Improved modularity and reuse
  - Simplifies development
  - Simplifies testing

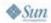

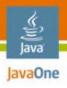

## **Use a Layered Architecture**

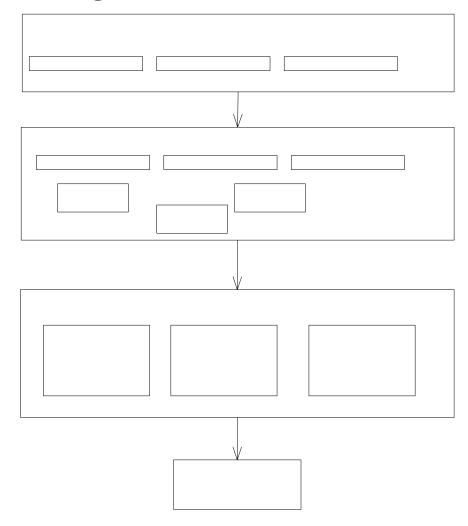

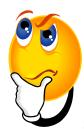

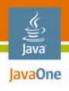

## **Separating Concerns in the Backend**

- Layers are essential because they separate some concerns, e.g., presentation and business logic
- But within the business tier there are concerns that are not easily separated
  - Transactions
  - Security
  - Persistence
  - Other: logging, auditing, etc.
- These are cross cutting concerns
  - Span multiple application components
  - Can't be solved by traditional modularization mechanisms such as layers or base classes
  - You must implement them by sprinkling code throughout the application

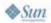

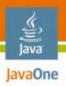

# Traditional Architecture = Tangled Concerns

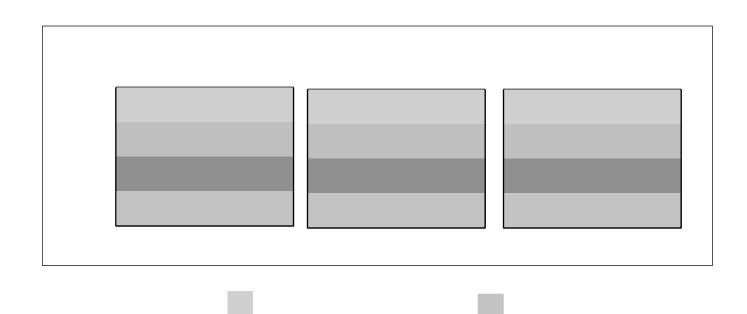

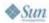

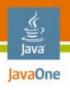

### POJO = Plain Old Java Object

- Java objects that don't implement any special interfaces or (perhaps) call infrastructure APIs
- Coined by Martin Fowler, Rebecca Parsons, and Josh MacKenzie to make them sound just as exciting as JavaBeans, Enterprise JavaBeans™ technology
- Simple idea with surprising benefits

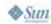

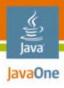

#### **POJO Application Architecture**

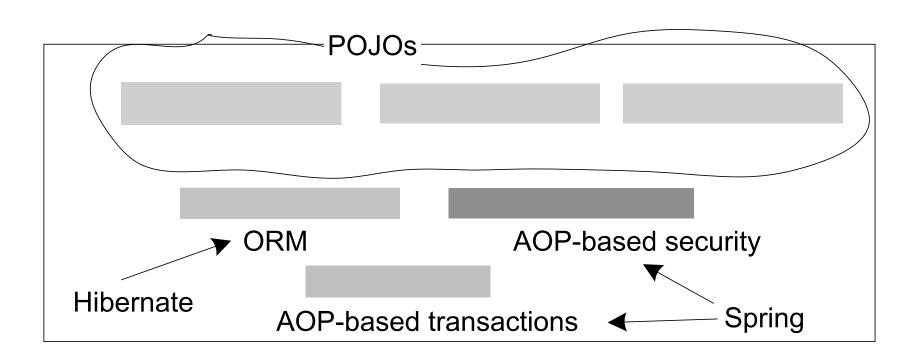

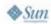

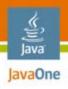

#### **Agenda**

Using JavaServer Faces technology for the UI

Building a POJO backend

Using Spring in the business tier

Using Hibernate for persistence

Integrating Spring and JavaServer Faces technology

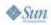

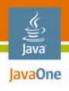

### **Overview of Spring**

- What is Spring?
  - Framework for simplifying Java EE platform application development
  - Rich feature set including dependency injection, AOP, ORM support, a web framework...
- Key Spring features
  - Dependency injection
  - AOP for transaction management, security and application-specific, cross-cutting concerns
  - Classes for simplifying data access

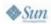

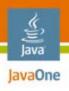

### **Spring Lightweight Container**

- Lightweight container = sophisticated factory for creating objects
- Spring bean = object created and managed by Spring
- You write metadata (e.g., XML) or code that specifies how to:
  - Instantiate Spring beans
  - Initialize them using dependency injection
- Separates component instantiation and assembly from the components themselves

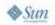

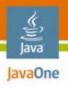

## **Spring Code Example**

```
public class HibernateProjectRepository 
  implements ProjectRepository {
...
}
```

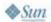

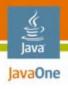

## **Spring AOP**

- AOP enables the modular implementation of crosscutting concerns
- Spring AOP = simple, effective AOP implementation
- Lightweight container can wrap objects with proxies
- Proxy executes extra code before/after/instead of original method
- Spring uses proxies for:
  - Transaction management
  - Security
  - Tracing
  - •

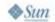

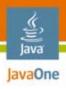

## **Spring Transaction Management**

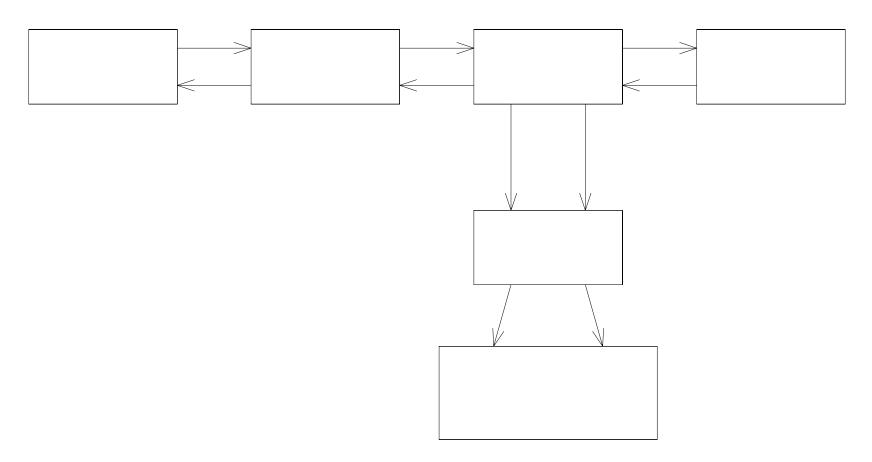

1. call cha

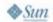

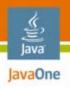

## **Spring 2 Transaction Management**

```
<bean id="projectCoordinator"</pre>
                                         <beans>
  class="ProjectCoordinatorImpl">
                                         <aop:config>
                                          <aop:advisor
                                           pointcut="
</bean>
                                               execution(* *,.*Coordinator.*(..))"
                                           advice-ref="txAdvice"/>
                                         </aop:config>
<tx:advice id="txAdvice">
class="HibernateTransactionManager">
                                           <tx:attributes>
                                              <tx:method name="*"/>
                                           </tx:attributes>
</bean>
                                          </tx:advice>
                                          </beans>
```

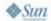

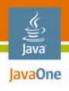

# Handling Custom Crosscutting Concerns

- Examples of application-specific crosscutting concerns
  - Auditing: recording user actions in a database
  - Automatically retrying failed transactions
- The traditional approach = sprinkle code throughout the application
  - Auditing: logic in every business method
  - Transaction retry: loop/try/catch around every call
- It's simple, but there are important drawbacks
  - Duplication of code
  - Business logic does several things ⇒ more complex
  - Easy to forget ⇒ insecure/fragile application

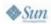

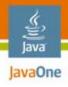

# **Example Transaction Retry Aspect**

```
public class TransactionRetryAspect {
  protected int maxRetries = 3;
  public Object retryTransaction(ProceedingJoinPoint jp)
       throws Throwable {
    int retries = 0;
    while (true)
      try {
        return jp.proceed();
      } catch (ConcurrencyFailureException e) {
        if (retries++ > maxRetries)
          throw e;
        else continue;
```

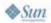

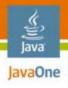

#### **Bean and Aspect Definitions**

```
<bean id="transactionRetryPOJOAspect"</pre>
   class="net.chrisrichardson.aspects.retry.TransactionRetryPOJOAspect">
      cproperty name="maxRetries" value="4" />
</bean>
<aop:config>
  <aop:pointcut id="serviceMethod"</pre>
      expression="execution(public *
net.chrisrichardson..*Coordinator.*(..))" />
   <aop:aspect id="txnRetryAspect" ref="transactionRetryAspect" >
      <aop:around method="retryTransaction" pointcut-ref="serviceMethod"</pre>
   </aop:aspect>
</aop:config>
```

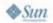

## DEMO

Spring Service Layer

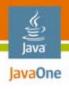

### **Agenda**

Using JavaServer Faces technology for the UI

Building a POJO backend

Using Spring in the business tier

Using Hibernate for persistence

Integrating Spring and JavaServer Faces technology

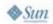

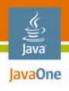

#### **POJO Persistence**

- Using an object/relational framework
  - Metadata maps domain model to the database schema
  - Application code written in terms of objects
  - ORM framework generates SQL statements
- Java Persistence API (JPA)
  - Standardized OR/M
- Hibernate
  - Very popular open source project
  - It's a superset of Java Persistence API

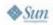

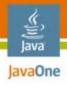

### **O/RM Example**

```
class Project {
  private int id;
  private String name;
...
}
```

```
<class name="Project" table="PROJECT">

<id name="id" column="PROJECT_ID">

<generator class="native" />

</id>

</class>
```

```
public class HibernateProjectRepository ... {
  public void add(Project project) {
    getHibernateTemplate().save(project);
  }
  public Project get(int projectId) {
    return (Project) getHibernateTemplate().get(Project.class, projectId);
  }
```

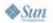

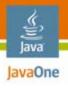

#### **Cool OR/M Framework Features**

- Provides (mostly) transparent persistence
  - Objects are unaware that they are persistent
  - Minimal constraints on classes
  - They are POJOs
- Supports navigation between objects
  - Application navigates relationships
  - ORM framework loads objects behind the scenes
- Tracks changes to objects
  - Detects which objects have changed
  - Automatically updates the database
- Manages object identity
  - Only one copy of an object per PK
  - Maintains consistency

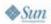

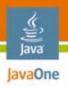

### O/R Mapping Framework Benefits

- Improved productivity
  - High-level object-oriented API
  - Less Java code to write
  - No SQL to write
- Improved performance
  - Sophisticated caching
  - Lazy loading
  - Eager loading
- Improved maintainability
  - A lot less code to write
- Improved portability
  - ORM framework generates database-specific SQL for you

But Use O/R
Mapping Wisely:
It's not a
Silver Bullet

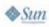

## DEMO

Hibernate Data Access Layer

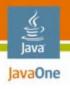

#### **Agenda**

Using JavaServer Faces technology for the UI

Building a POJO backend

Using Spring in the business tier

Using Hibernate for persistence

Integrating Spring and JavaServer Faces technology

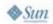

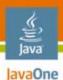

# Division of Labor: Managed Beans vs. Spring Beans

- Inject service-layer Spring beans into JavaServer Faces technology managed beans
  - Logical separation of UI from Service Layer
  - Integrated support with Spring DelegatingVariableResolver

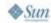

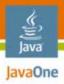

### **Spring in a Web Application**

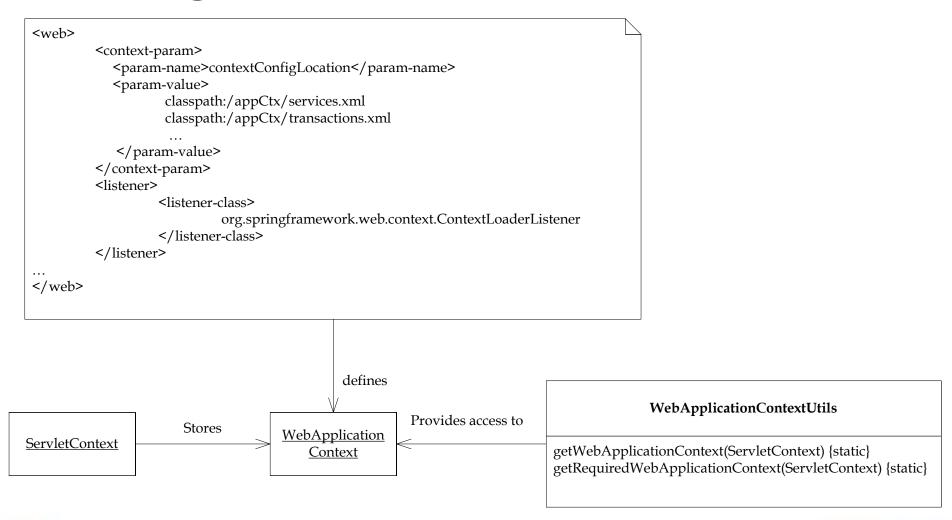

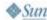

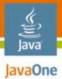

# JavaServer Faces Technology and Spring

- Managed beans = simple dependency injection
- Extend to resolve bean references using Spring
- DelegatingVariableResolver
  - Included with Spring 1.1 and higher
  - First, looks for a JavaServer Faces technology managed bean
  - Then, looks for a Spring bean

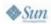

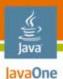

# JavaServer Faces Technology Example

```
<faces-config>
 <application>
  <variable-resolver>
    org.springframework.web.jsf.DelegatingVariableResolver
  </variable-resolver>
                                        <beans>
 </application
                                         <bean id="projectCoordinator"</pre>
 <managed-bean>
                                       class="org...ProjectCoordinatorImpl"
 <managed-bean-name>
   inboxBean
 </managed-bean-name>
                                        </bean>
 <managed-property>
   property-name>
                                        </beans>
     projectCoordinator
   <value>#{projectCoordinator}</value>
  </managed-property>
 </managed-bean>
</faces-config>
```

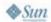

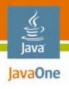

### Accessing the WebApplicationContext

- Use the WebApplicationContextVariableResolver
  - Available in Spring 1.25 or later
- Exposes Spring WebApplicationContext under the "webApplicationContext" variable
- Allows you to access the Spring BeanFactory and other services directly from managed beans
- This feature is included in Apache Shale

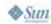

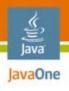

#### JavaServer Faces Technology-Spring

- Alternative to DelegatingVariableResolver
- Full bi-directional integration between Spring beans and JavaServer Faces technology managed beans
  - Managed beans can refer to Spring beans
  - Spring beans can refer to managed beans
- Enables integration between Spring MVC and JavaServer Faces technology
- Supports JavaServer Faces 1.1 platform and Spring 2.0
- Open source on SourceForge
  - Sponsored by mindmatters

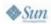

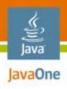

#### **JBoss Seam Integration**

- Spring DelegatingVariableResolver
- Spring integration module
  - Injecting Seam components into Spring beans
  - Injecting Spring beans into Seam components
  - Making a Spring bean into a Seam component
  - Seam-scoped Spring beans
- Some Seam features will be standardized as parts of JavaServer Faces 2.0 platform and the WebBeans JSR

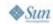

## DEMO

JavaServer Faces Technology/ **Spring Integration** 

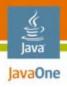

#### **Summary**

- JavaServer Faces technology, Spring and Hibernate work well together
  - JavaServer Faces technology implements the presentation tier
  - Spring provides dependency injection and AOP
  - Hibernate transparently persists POJOs
- JavaServer Faces technology and Spring are seamlessly integrated through dependency injection
  - Spring 2 integration
  - JavaServer Faces technology-Spring
  - Seam Spring integration

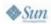

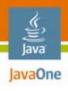

#### For More Information

- ProjectTrack Sample Code
  - http://code.google.com/p/projecttrack/
- POJOs in Action, Chris Richardson
  - http://www.manning.com/crichardson
- JSF in Action, Kito D. Mann
  - http://www.manning.com/mann
- Official Spring Site
  - http://www.springframework.org
- Official Hibernate Site
  - http://www.hibernate.org
- Official JavaServer Faces Technology Site
  - http://java.sun.com/javaee/javaserverfaces/

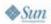

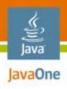

#### For More Information

- JSF-Spring
  - http://jsf-spring.sourceforge.net/
- JSF Central
  - http://www.jsfcentral.com
- Sessions and BOFs
  - TS-6178: Simplifying JavaServer Faces Component Development
  - TS-4439: Minimalist Testing Techniques for Enterprise Java Technology-Based Applications
  - BOF-4400: Improve and Expand JavaServer Faces Technology with JBoss Seam
  - TS-4514: Three Approaches to Securing Your JavaServer Faces Technology/Spring/Hibernate Applications

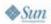

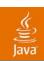

### Q&A

Kito Mann Author of JSF in Action www.virtua.com

Chris Richardson Author of POJOs in Action www.chrisrichardson.net

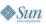

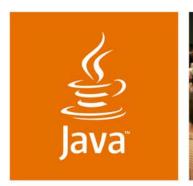

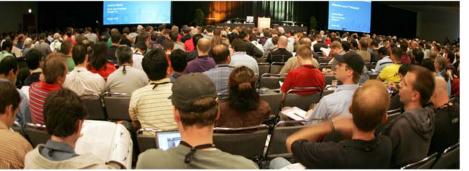

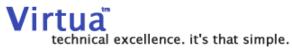

lavaOne

### Building JavaServer Faces **Applications with Spring and** Hibernate

Kito Mann

Author of JSF in Action Virtua, Inc www.virtua.com

Chris Richardson

Author of POJOs in Action Chris Richardson Consulting, Inc www.chrisrichardson.net

TS-7082